# **Lotus IT Hub Pune Sql Syllabus**

\_\_\_\_\_\_\_\_\_\_\_\_\_\_\_\_\_\_\_\_\_\_\_\_\_\_\_\_\_\_\_\_\_\_\_\_\_\_\_\_\_\_\_\_\_\_\_\_\_\_\_\_\_\_\_\_\_\_\_\_\_\_\_\_\_\_\_\_\_\_\_\_\_\_\_\_\_\_\_\_\_\_\_\_\_\_\_\_\_\_\_\_\_\_\_

## **DDL (Data Defiend Language)**

- Create
- Alter
- add
- modify
- rename
- drop
- Drop
- truncate
- truncate

## **DML (Data Manipulation Language)**

- INSERT
- UPDATE
- DELETE
- MERGE
- **Aggregate and Built in Function**
- $\bullet$  Max()
- $\bullet$  Min()
- $\bullet$  length()
- $\bullet$  avg $()$
- $\bullet$  count()
- $\bullet$  substr()
- sysdate()
- $\bullet$  instr()
- $\bullet$  trim()
- CONSTRAINTS
- Column Level Constraint
- Table Level Constraints
- CASCADING CONSTRAINTS
- NOT NULL Constraint
- UNIQUE Constraint
- PRIMARY KEY Constraint
- CHECK Constraint
- FOREIGN KEY Constraint
- ALTER TABLE with CONSTRAINT
- Enabling Constraint
- Disabling Constraint
- Group Function
- Using NVL with group function
- HAVING with Group Function
- Subqueries
- Single Row Subquery
- Multiple Row Subquery
- Group function using subquery
- ALL with subquery
- NOT IN with subquery
- Join (Display Data from Multiple Tables)
- String Handling
- **INNERJOIN**
- LEFTOUTERJOIN
- RIGHTOUTERJOIN
- EQUIJOIN
- Ambiquosy using JOIN
- NON-EQUIJOIN
- OUTER Join
- SELF Join
- Producing Readable Outputs with Isqlplus
- Substitution Variables
- Using VERIFY command
- Using SET commands
- Using Format commands
- BREAK Command
- Creating VIEW
- SIMPLE VIEW
- WHERE using View
- DML operation using View
- FORCE using View
- Column Alias using View
- GROUP FUNCTION using VIEW
- WITH CHECK OPTION using VIEW
- WITH READ ONLY using VIEW
- Inline View
- Top-N Analysis
- Creating Sequence, Index, Synonym
- How to use Sequence
- INDEX
- UNIQUE INDEX
- Function Based Indexes
- Using SET Operator
- UNION
- UNION ALL
- INTERSECT
- MINUS
- DISTINCT
- Advanced Subqueries
- Multiple Column Subqueries
- Pairwise Comparison Subquery
- Nonpairwise Comparison Subquery
- Using a Subquery in FROM clause
- Scalar Subqueries
- Correlated Subqueries
- Using EXISTS operator
- Correlated UPDATE and DELETE
- Using WITH clause
- Enhancement to the GROUP BY clause
- ROLLUP using GROUP BY
- CUBE using GROUP BY
- GROUPING using GROUP BY
- GROUPING SETS using GROUP BY
- Composite Columns
- Concatenated Groupings
- Hierarchical Retrieval
- Hierarchical Queries
- Controlling User Access
- **CREATE TABLESPACE**
- Privileges in Oracle
- CREATE USER
- GRANTS
- ROLE
- Change Password
- Object Privileges
- WITH GRANT OPTION Keyword
- PUBLIC Keyword
- REVOKE Object Privileges
- Dense and Rank
- Partition of Table
- Sql Loader

#### **Lotus IT Hub**,

**Branch 1**: 2nd Floor, Hingane Home Colony, Near Main Karvenagar, Bus Stop, Karvenagar, Pune.

## **Phone: 9730258547, 8483966654**

**► Branch 2:** 1st Floor, Near Nawale Hospital, Office No. 1 Chaitanya Sadan,

Narhe.

### **Phone: 8625059876**

www.lotusithub.com

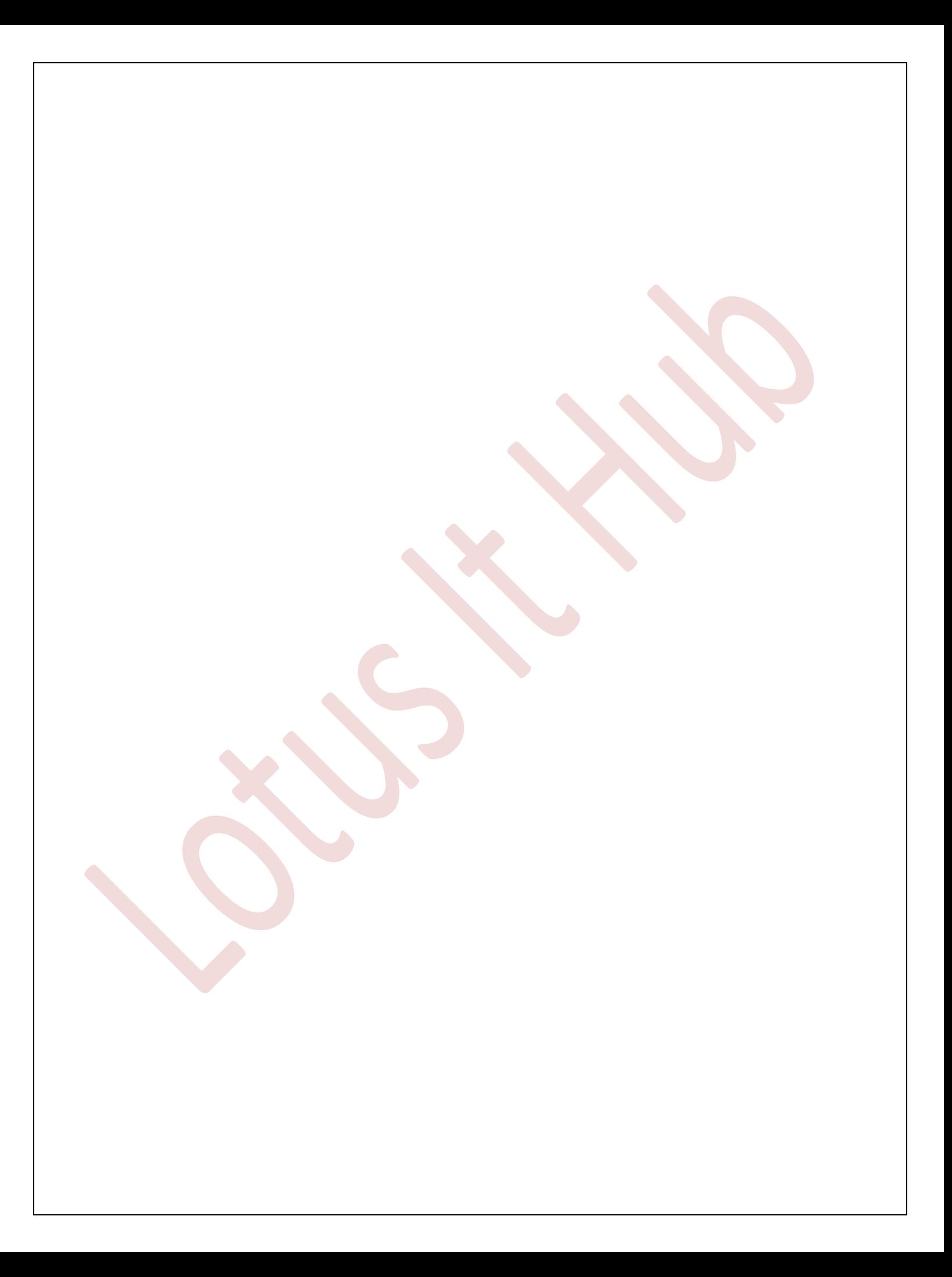